## MOS試験対策 Word365&2019

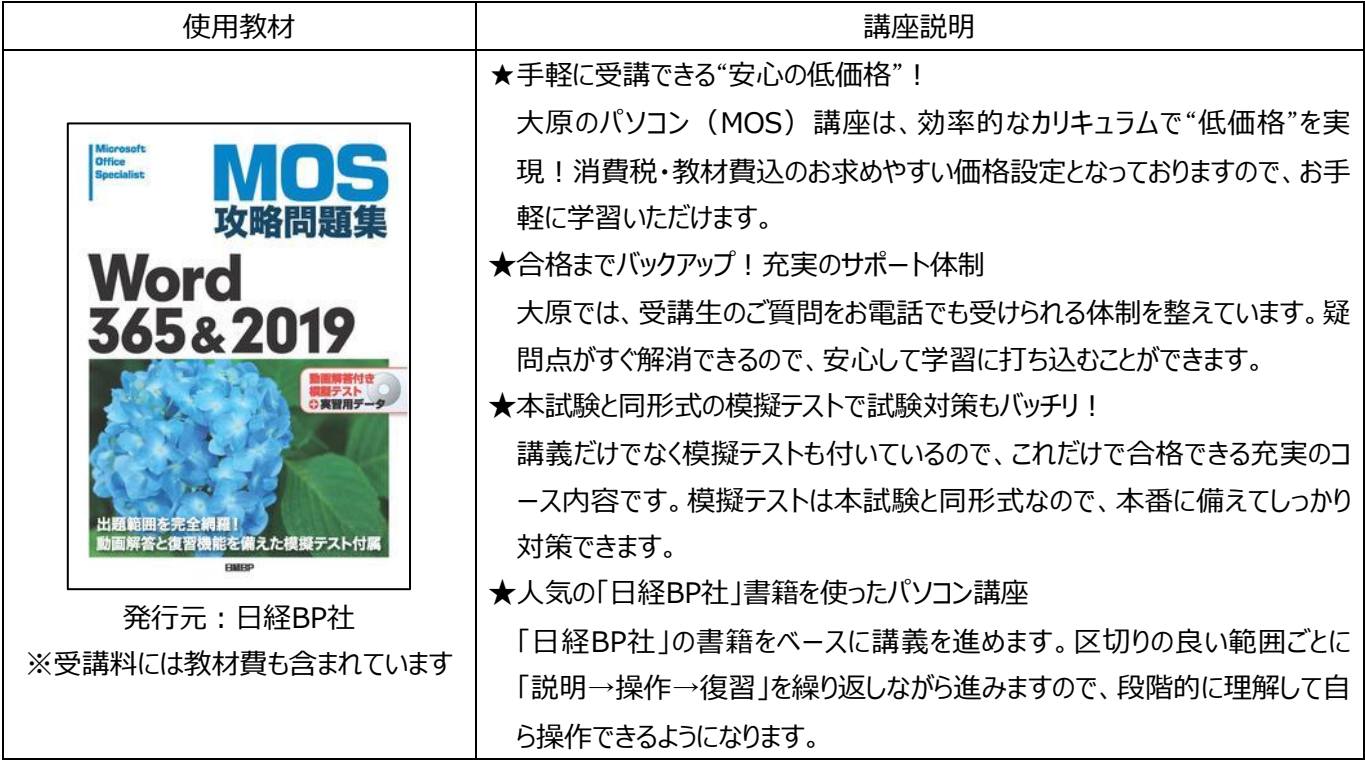

《目次》

- 第1章 文書の管理
- 1-1 文書内を移動する
- 1-2 文書の書式を設定する
- 1-3 文書を保存する、共有する
- 1-4 文書を検査する

第2章 文字、段落、セクションの挿入と書式設定

- 2-1 文字列や段落を挿入する
- 2-2 文字列や段落の書式を設定する
- 2-3 文書にセクションを作成する、設定する

第3章 表やリストの作成

- 3-1 表を作成する
- 3-2 表を変更する
- 3-3 リストを作成する、変更する

第4章 参考資料の作成と管理

- 4-1 参照のための要素を作成する、管理する
- 4-2 参照のための一覧を作成する、管理する
- 第5章 グラフィック要素の挿入と書式設定
- 5-1 図やテキストボックスを挿入する
- 5-2 図やテキストボックスを書式設定する
- 5-3 グラフィック要素にテキストを追加する
- 5-4 グラフィック要素を変更する
- 第6章 文書の共同作業の管理
- 6-1 コメントを追加する、管理する
- 6-2 変更履歴を管理する

模擬練習問題